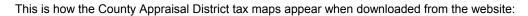

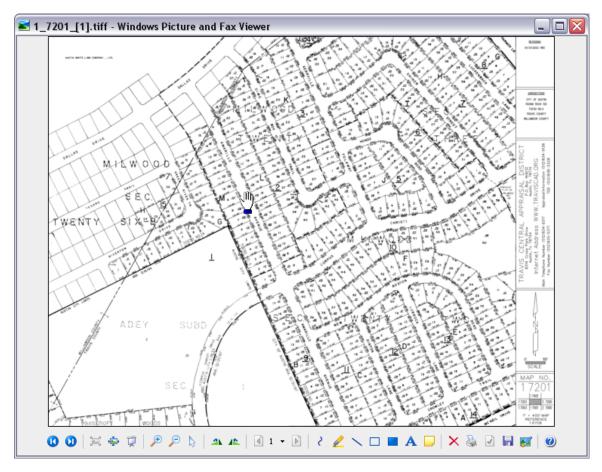

This is how the County Appraisal District tax maps can appear when opened through Irfanview:

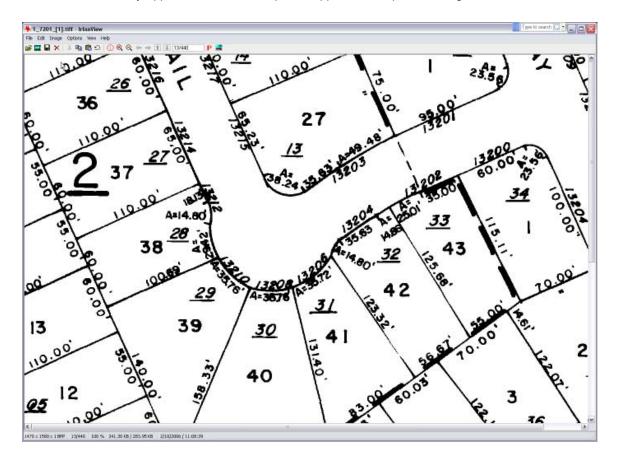

## What is IrfanView?

IrfanView is a program that allows you to view and manipulate graphics files.

## Why would I want to use this program with <u>REAL-COMP</u> information?

1.You can look up a tax record through <u>*REAL-COMP*</u> InfoSearch, click on the 'maps' link to instantly access the CAD tax map for that property. These maps are very condensed and often difficult to read. When you have IrfanView loaded on your computer, you can view that map through IrfanView software and thereby zoom in on the portion you want to see enlarged and view it clearly.

2. You can also, crop and print, etc. to make the map of a good quality to print out, so that it may be included in a file with other property information printouts.

## How do I get a copy of Irfanview?

Infanview is free software for personal use. The publisher requests that if you intend to use this software for other than personal viewing, that you pay a \$12 license fee. The information about how to secure a license for Infanview is available at: <a href="http://www.irfanview.com/">http://www.irfanview.com/</a>.

Irfanview can be downloaded from the following link: http://www.tucows.com/preview/194967

## Download Instructions:

1.At the first screen, click once on the button to indicate which Windows version you are using. We will select XP for this example.

| Y tu                       | comr                   |                     | SITE                                 | IMPROVEMEN       | VTS COMIN  | IC!       |         |                    |
|----------------------------|------------------------|---------------------|--------------------------------------|------------------|------------|-----------|---------|--------------------|
| what's new                 | v                      |                     | <b>it's hot</b><br>hat the hottest f | titles are today | <i>y</i> : |           |         | <b>h</b> a<br>arch |
| Windows Macinto            |                        |                     |                                      |                  | Linux      |           |         |                    |
| DOWNLOADS                  | ARTICLES               | OUR RATINGS         | SE                                   | RVICES           | AB         | ουτ τυςον | WS INC. |                    |
| AUDIO/VIDEO BUSINESS       | DESIGN DESKTO          | P DEVELOPMENT/V     | EB GAMES                             | HOMEJEDI         | JCATION    | INTERNET  | ISAT    | Р                  |
| Home » Windows Downlos     | ads » Design tools » I | mage » Image viewer | s » Irfan View                       | / - 3.98         |            |           |         |                    |
| Irfan View<br>version 3.98 |                        |                     |                                      |                  |            |           |         |                    |
| Download Now: 98           | NT 2k Me XP            | 95 2003             | /ersion Date                         | : Dec 23, 20     | 05         |           |         |                    |
| Est. Download Time:        | 🗙                      |                     | ile Size: 884                        | .0 KB            |            |           |         |                    |
| License: Freeware          |                        |                     |                                      |                  |            |           |         |                    |
| Publisher: Irfan Skilja    | n                      |                     |                                      |                  |            |           |         |                    |

2. Next you will be asked to choose a download location that is nearest to you, in order to speed the download process. Click once on your choice.

| Irfan Vie                | w                                                                                                    |
|--------------------------|----------------------------------------------------------------------------------------------------|
| Version:                 | 3.98                                                                                                    |
| Platforms:               | 98, NT, 2k, Me, XP, 95, 2003                                                                                                    |
| File Name:               | IM ew 398.exe                                                                                                    |
| File Size:               | 884.0 KB (905,215 bytes)                                                                                                    |
| MD5 Hash:                | 58cdf161da97ed5d7395791eed200cc7 WHAT IS THIS?                                                                                                    |
| cation closest to you fr | ass as fast for you as possible, this file exists in several Tucows download servers around the<br>om which to download the file.                                                             |
| cation closest to you fr | om which to download the file.<br>the following locations are close to you, or that you have downloaded from one of these locatio                                                             |
| matically detected that  | om which to download the file.<br>the following locations are close to you, or that you have downloaded from one of these locatio                                                             |
| matically detected that  | om which to download the file. <sup>1</sup><br>the following locations are close to you, or that you have downloaded from one of these locations.<br><br>merica ISP, Inc. by Marshalltown, IA |

3. You will see a small window appear with a security warning asking if you wish to run the file, save the file or cancel. Click on 'run' one time.

| File Dow | rnload - Security Warning 🛛 🛛 🔀                                                                                                    |  |
|----------|----------------------------------------------------------------------------------------------------|--|
| Do you   | ı want to run or save this file?                                                                                                    |  |
|          | Name: iview398.exe<br>Type: Application, 884 KB<br>From: theplanet.tucows.com                                                                                                    |  |
|          | Run Save Cancel                                                                                                    |  |
| 1        | While files from the Internet can be useful, this file type can<br>potentially harm your computer. If you do not trust the source, do not<br>run or save this software. <u>What's the risk?</u> |  |

4. You may then get a small window that says the publisher is unknown and giving you another opportunity to 'run' or 'don't run' the file.

| Internet Explorer - Security Warning |                                                                                                    |  |  |
|--------------------------------------|----------------------------------------------------------------------------------------------------|--|--|
| The pu<br>softwa                     | blisher could not be verified. Are you sure you want to run this<br>re?                                                                                                    |  |  |
| Nar                                  | ne: iview398.exe                                                                                                    |  |  |
| Publish                              | Publisher: Unknown Publisher                                                                                                    |  |  |
|                                      | Run Don't Run                                                                                                    |  |  |
| 8                                    | This file does not have a valid digital signature that verifies its publisher. You should only run software from publishers you trust. <u>How can I decide what software to run?</u> |  |  |

5. After you select 'run' a window will open that says IrfanView Setup. Click 'next' one time.

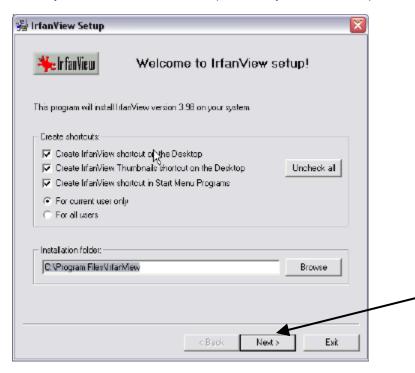

6. The next window will give you technical info about this version of the IrfanView product. Click next one time.

| 😼 IrfanView Setup                                                                                                    |                                         |
|----------------------------------------------------------------------------------------------------|-----------------------------------------|
| What's new in this version?                                                                                                    |                                         |
| Version 3.98 (Release date: 2005-12-24)                                                                                                    | ^                                       |
| <ul> <li>Option to support IrlanView by instelling Google Toobar and/or<br/>Google Desktop Search (OPTIDNAL I)</li> <li>New Thumbnail window option: Load thumbs from all subfolders (CTRL+<br/>-Apha blending effect added for aldeshow/fullscreen (Properties):Fullsot<br/>- New options for fullscreen/sideshow/set test position/alignment</li> <li>Phugh for AFPL Ghosteorigh: PS, EPS, PDF formate (see Properties):Fullsot</li> <li>Support for CGM/SVG formate: CADImage.DLL [Shareware, see i_plugi<br/>Support for HDR format [Formats Plugin, thanks Kevin]</li> <li>New option for DigiCam RAW formate: Load half size image (Properties):<br/>New effects added: Sepia, R andloge, Fragment etc. (Thanks to GENEE<br/>Option to est the start comer for orce and test-layout in batch mode<br/>New placeholders: \$M (multipage index), \$d (brector) neme]</li> <li>Most of normal placeholders can be used for "/converte" too</li> <li>Option to hide main window in Thumbnais mode (Properties:&gt;Huiso 11<br/>New lassless JFG dialog option: Set DPI value</li> <li>Set loading option: for Ghostoright, MSID, JFM: Properties:&gt;Plugins</li> <li>New JPG save option: Reset EOF orientation tag</li> <li>New advanced eldeshow dialog option: Play in window mode</li> <li>Command line option for EXE Sideshow: /monitor-X (start on monitor X)</li> </ul> | een) ⊟<br>nstxt <br>-Pluginx <br>BEN :- |
| < Back Next >                                                                                                    | Exit                                    |

7. The next window will ask if you wish to associate any file extensions to automatically open up in IrfanView mode. Scroll down to select the box to the left of TIF/TIFF. This process will cause any file with the .tiff or .tif extension (which includes that CAD tax maps) to automatically open in IrfanView format. After you click the button for TIF/TIFF, then click the 'next' button at the bottom of the window. (See example next page)

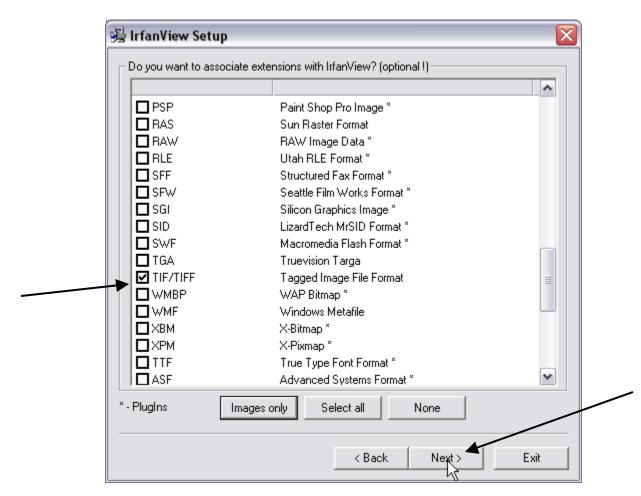

8. The next window will tell you that you are ready to install the program. Click 'next' one time.

| IrfanView Setup                                   | <b>X</b>    |  |
|---------------------------------------------------|-------------|--|
| Ready to install!                                 | 🆐 IrfanView |  |
| Destination directory: CAProgram File/Arter/View  |             |  |
| L <sub>2</sub>                                    |             |  |
| Press the "Next" button to start the installation |             |  |
| < Back.                                           | Next> Exk   |  |

9. The next window will warn you that you selected a file extension to be opened in IrfanView and will give you a chance to change your mind. If you find that you do not want all .tiff or .tif files to automatically open in IrfanView, it is easy to go back and change this configuration. Click 'yes' one time to proceed.

| IrfanVie | w Setup                                           | X                                                                       |
|----------|---------------------------------------------------|-------------------------------------------------------------------------|
| 2        | You want to change currer<br>Are you REALLY sure? | it associations and to associate are or many file types with IrfanView! |

10. You should now see a window that says you have successfully completed the installation process. Click 'done' one time.

| IrfanView Setup                                              |                | ×    |  |
|--------------------------------------------------------------|----------------|------|--|
| Installation successfull!                                    | 🆐 Irfa         | View |  |
| Setup has tiniched installing this program on your computer. |                |      |  |
|                                                              |                |      |  |
|                                                              |                |      |  |
|                                                              |                |      |  |
|                                                              |                |      |  |
|                                                              |                |      |  |
|                                                              |                |      |  |
| What to do next?                                             |                |      |  |
| What to do next?                                             |                |      |  |
|                                                              |                |      |  |
| Dpen Inter/View FAIIs help page                              |                |      |  |
| IF [Open Istan/view FAIDs help page]<br>IF Start Harf∕iew    | InforMew? ken. |      |  |

11. Next two windows will open, one small one with a black square and one with FAQ's about IrfanView. Close both of these windows by clicking on the red X in the top right of each window. You can also close the window that is open to the Tucows website.

| bise Trans Telly                                                                                                    | - De Harles                                                                                                    | 121      |
|----------------------------------------------------------------------------------------------------|----------------------------------------------------------------------------------------------------|----------|
| C.R. Dodmail: Grave Hile                                                                                                    | File C.R. Jooge Liptons Files 1930                                                                                                    |          |
| and John ( Bot p p D Car Decar                                                                                                    | ■目×13年載の10年年年第日                                                                                                    | 1 P 🚅    |
| requently Asked Questions                                                                                                    |                                                                                                    |          |
|                                                                                                    |                                                                                                    |          |
|                                                                                                    |                                                                                                    |          |
| er wie zerwindereiting gesetions about bilandliner, begregerts, etc.                                                                                                    |                                                                                                    |          |
| I will create a CD-ROM with imaged and I will put interview on the CD. Now can I that interview's Solubolism when I impart the D                                                                                                    | (De the                                                                                                    |          |
| Anal .                                                                                                    |                                                                                                    |          |
| The personnel without which when the CDE stream the (in addiction, charge or you saw copy the original files to the CD and use a<br>Read free page for an example                                                                                                    | DT Be.                                                                                                    |          |
|                                                                                                    |                                                                                                    |          |
| b Etablers if The to play serve AVIs, Egot the error testangle "Withor not available, connect that MAPIG decomposition"                                                                                                    |                                                                                                    |          |
| Please installing 66,PO (2006) and a cases. Try mean after<br>https://www.and.accure.org/installing.cases.                                                                                                    |                                                                                                    |          |
| fxtp://www.excose-exit.teefs.com<br>tztp://www.tzte-codece.com/fstire_fMtB_cades_dremand.ndw                                                                                                    |                                                                                                    |          |
| http://www.imarca.com/californit.htm                                                                                                    |                                                                                                    |          |
|                                                                                                    |                                                                                                    |          |
| Patchers # Hey to play more AV's and MPCs with InforMary, I always get the onto message "MASYSTEMALS, or denor                                                                                                    |                                                                                                    |          |
| Press courts or addput/own-adaptopertunies' to non-interaced the rearrage cardiar in some cases is a fit available                                                                                                    | The Rest Add Later The - coor unergi-                                                                                                    |          |
| Devinic problem with which they. If by to play some Adv. 1 get the encomentage "Visco out available, names field XX decompose                                                                                                    |                                                                                                    |          |
| The covert when raches is not weilabled, please check this also be than right codes (and in many braugh) before using for the reduct                                                                                                    | nerne):                                                                                                    |          |
| fatps//www.fberch.org/isdevced.ate<br>fatps//www.coesu-acestaat.coe                                                                                                    |                                                                                                    |          |
| lan sport/ available. an expansion en en en<br>ten ton // environment en enteropy com                                                                                                    | •                                                                                                    |          |
| Motion// emulationshift, ins/ scentrels/results.edp/sponsistif*thester/sedimentinginging/sectors// emulatedsig.com                                                                                                    |                                                                                                    |          |
|                                                                                                    |                                                                                                    |          |
| then in relicon send Na significer 47 in 11 287                                                                                                    |                                                                                                    |          |
| : There is no con-click solution for that, using .<br>1. Comman integer.                                                                                                    |                                                                                                    |          |
| 2. On the marked instance of the state of the state of th | and the second second se                                                                                                    |          |
| <ol> <li>Go to rearry <u>Pin-Store ar</u>, choose JPG and more intrave for (see also JPG uses options that have JPG quality, unchests EXP<br/>4. Look at the file state of the new file. If still too sig, repeat the strate, using stratile point size analysis force quality, state</li> </ol>                                                                                                    | (.ett.)                                                                                                    |          |
| 2. Par many images, use <u>Eductificat Environm</u> . Advected options                                                                                                    |                                                                                                    |          |
|                                                                                                    |                                                                                                    |          |
| is Eleg report. Since protecter, Infantifieur alema el ma insuper black/elefe/1994/2<br>Is The lead option for SPGe "Load as grapecale" (V <u>Theoreman APGP/CDGP</u> " is activated, please ambech                                                                                                    |                                                                                                    | 1        |
|                                                                                                    |                                                                                                    | <b>\</b> |
| iz Haw to useFG icention initiation initiately maile?                                                                                                    |                                                                                                    |          |
| Stattine <u>Theories</u> window, oper the follow with POE, neincrivary POE and use is theories File to POE consistent Oper<br>                                                                                                    | An same                                                                                                    | <b>\</b> |
| jestop kd)                                                                                                    |                                                                                                    |          |
| 🖉 blog - Rem 🖉 - Hannell 🖉 - 👘 Samell 🖉 - 👘 🖓 - Samell 🖉 - 👘 👘 Samell 🖉 - 🖓 - 👘 Samell V                                                                                                    | Per Lun                                                                                                    |          |
|                                                                                                    |                                                                                                    |          |
| cavet Emeratority - Emeratoriting Trian Trans - 3.78 Promised Software - Microarth Internet Explorer                                                                                                    | Taria:                                                                                                    |          |
| ER Haw Purceler Talls May                                                                                                    |                                                                                                    | 2        |
| us - 🔘 🗟 🕼 💭 unt 👷 fants 🕑 🔝 - 🛄 🖬 - 🛄 🕼 - 🐰 🖱 🛎 k 🖽 🕮                                                                                                    |                                                                                                    | 8        |
| Parent + entres (144-Sees Lancescon/Aut., \$19945, 7828, 992,467                                                                                                    |                                                                                                    | - E      |
| 6e - Yf + 2                                                                                                    | Ny Visi- Education Driver Col                                                                                                    |          |
| fr                                                                                                    |                                                                                                    |          |
|                                                                                                    |                                                                                                    | 1        |
| Are You An Irfs                                                                                                    | an View User? BLagID                                                                                                    |          |
| Get A Blog And Share                                                                                                    | Your Photos Online! Hands & Jan these                                                                                                    |          |
| Riche                                                                                                    | A server providence down                                                                                                    |          |
| to Select Gale                                                                                                    |                                                                                                    | <u> </u> |
| -                                                                                                    | Shareware                                                                                                    | 9        |
| I CARE NUMBER OF THE POINT                                                                                                    | Downloads & Review                                                                                                    |          |
|                                                                                                    |                                                                                                    |          |
| what's new what's hot                                                                                                    | what's here                                                                                                    |          |
| Indexed That Prior the second test second to a state of the second test second the second test second test second  |                                                                                                    |          |
|                                                                                                    | TRANS A VALUE OF DEC                                                                                                    |          |
| ADDRESS ADDRESS ADDRESS TRAVELS                                                                                                    | AND TRACOWNERS. NEW YORTHER STORE                                                                                                    |          |
| Contraction of the second second se                                                                                                    | A DECEMBER OF DECEMBER OF DECEMBER | -        |
| ABORING DESCRIPTION DESCRIPTION STATES STATES                                                                                                    | and a second line and line and lines a                                                                                                    | -        |
| (National Science)                                                                                                    | Barriston                                                                                                    |          |

12. Now, when you are in <u>*REAL-COMP*</u> InfoSearch and you click on the 'maps' button and select CAD tax maps, the map will automatically open in IrfanView instead of the previous 'Windows picture and fax viewer'.

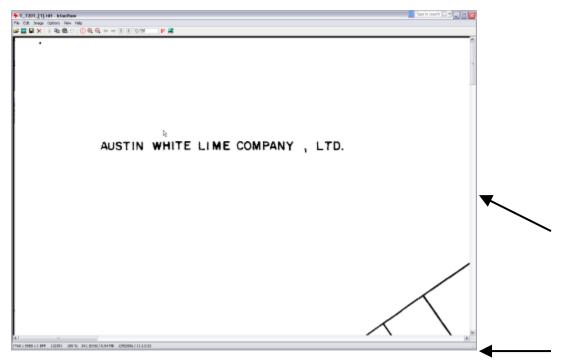

13. You can use the scroll bars on the right side and bottom of the window to navigate to the portion of the map you want to see.

How do I enlarge and print the portion of the map relating to my search?

1. Click on the 'Zoom Out' button a few times so that you can locate the portion of the map you wish to highlight.

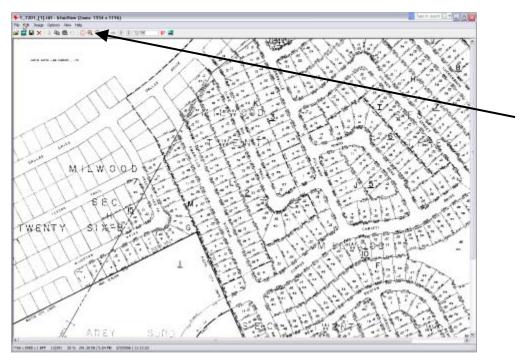

2. While viewing the map through IrfanView, slide the mouse cursor to the top left of the portion of the map you wish to see. Hold down the left mouse button and drag the mouse toward you, creating a box around the section you want.

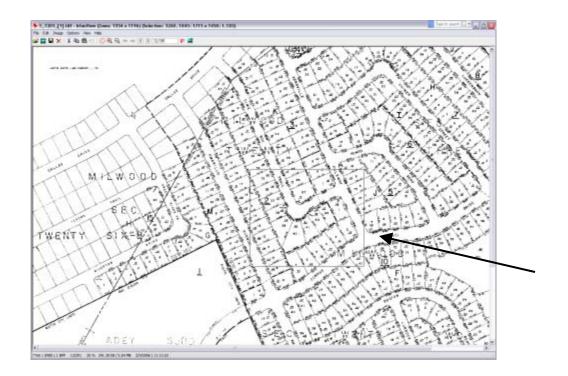

3. At the top of the screen, click on the 'Edit' menu and choose 'Crop Selection'. This will leave only the portion of the map that you have selected on the page.

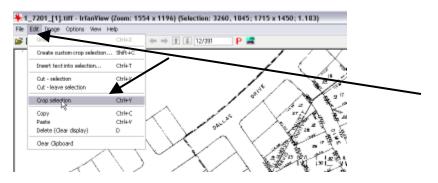

4. Next choose the 'File' menu and select 'Print'.

| e Edit Inage Options      |              |                                                                                                    |          |            |   |
|---------------------------|--------------|----------------------------------------------------------------------------------------------------|----------|------------|---|
| Open                      | 0            | 🔾 🖛 🔿 🍸 🎩 12/39                                                                                                    | 1  P 🚅   |            |   |
| Reopen                    | Shift+R      | < \                                                                                                    | 1-       | <b>L</b>   |   |
| Open with external editor | Shift+E      |                                                                                                    |          |            |   |
| Open as                   | •            | 0 V.                                                                                                    |          | <u>/5</u>  |   |
| Thumbnails                | т            | 012                                                                                                    | Not -    |            |   |
| Slideshow                 | -w           | 25 .00                                                                                                    | ·        |            |   |
|                           |              | 23 05                                                                                                    | . 00     |            |   |
| Batch Conversion(Rename   |              | - o\                                                                                                    | <b>1</b> | · /        |   |
| Renares File              | F2           | - 1                                                                                                    |          |            |   |
| Move File                 | F7           | <u>۱</u>                                                                                                    |          |            | _ |
| Copy File                 | ra i         | ~                                                                                                    | - 22     | \          |   |
| Delete File               | Del          | 2 / 1                                                                                                    | - · ·    | 10         |   |
| Save                      | Ctrl+5       | <u>ه</u>                                                                                                    | W V      |            |   |
| Several                   | 5            | A designed and a second second s | <u></u>  | M.o.       |   |
| Print                     | Ctrl4P       | 26                                                                                                    | 1 10     | -10        |   |
| Select TWAIN Source       |              | 20                                                                                                    | 51       | <u>۱</u>   |   |
| Acquire(Batch scanning    | Ctrl+Shift+A |                                                                                                    | ~1       |            |   |
| Copy Shop                 |              |                                                                                                    | <u>۱</u> |            |   |
|                           |              |                                                                                                    | ~        | \ <b>a</b> |   |
| MRLDs                     | •            | •                                                                                                    |          | -76        |   |
| Exit                      | Esc          | ~ ~ ~ ~                                                                                                    |          |            |   |
| 200                       |              |                                                                                                    | 0.10     | 1          |   |
| ×φ                        |              | 10:3                                                                                                    | 040      |            |   |
| - Ko                      | , \          | 19:99                                                                                                    | · · · ·  | 1          |   |

5. Now you will see a screen that will allow you to prepare the page for printing:

| Printer settings:       | Print size:                                |                                |
|-------------------------|--------------------------------------------|--------------------------------|
| Printer:                | Original size (from image DPI)             | Preview:                       |
| HP LaserJet 4           | Best fit to page (aspect ratio)            |                                |
| • 💿 Portrait            | O Stretch to page (no aspect ratio)        |                                |
| O Landscape             | O Custom: Width: 5.00                      |                                |
| Paper size:             | Height: 5.00                               |                                |
| Letter                  |                                            | A AP LINAST SEL                |
| 600 DPI Printer setu    | O Scale: X Axis: 1.00                      |                                |
| Finter setu             | P YAxis: 1.00                              |                                |
| Headnote/Footnote text: | Position:                                  | Multipage images:              |
| Headnote:               | Left margin: 0.00                          | Print current page             |
|                         | Top margin: 0.00                           | Print all pages                |
| V Footnote:             | Center image                               | O Pages: to                    |
| 13212 Dime Box Trail    |                                            |                                |
|                         | Units: Copies:                             | Resulting image size on paper: |
| Hint:\$D = file folder, | leip                                       |                                |
| \$F = file name         | for 'custom'/'position': Number of copies: | 20.3 x 17.2 cm; 8.0 x 6.8 inc  |
|                         | leip                                       | 20.3 x 17.2 cm; 8.0 x 6.8 incl |

From this screen we have selected 'Portrait' orientation and 'Best fit to page (aspect ratio)'. The top right hand corner shows a preview of how the map will look on the printed page. At the lower left hand corner of the window, we have selected to add a Footnote by checking that box and typing in the address we are preparing the map for. Now the address will appear at the bottom of the page when printed.

When you have completed your selections, click once on 'Print'.

۱